**通知成功了?-股识吧**

 $6\hskip 1.5cm$ 

 $1$  $2<sub>0</sub>$  $3 \nightharpoonup$  $4\,$  $5$ 

> 8 30 -11 30 13 -16  $8 \overline{30} - 21$

 $\sim$ 

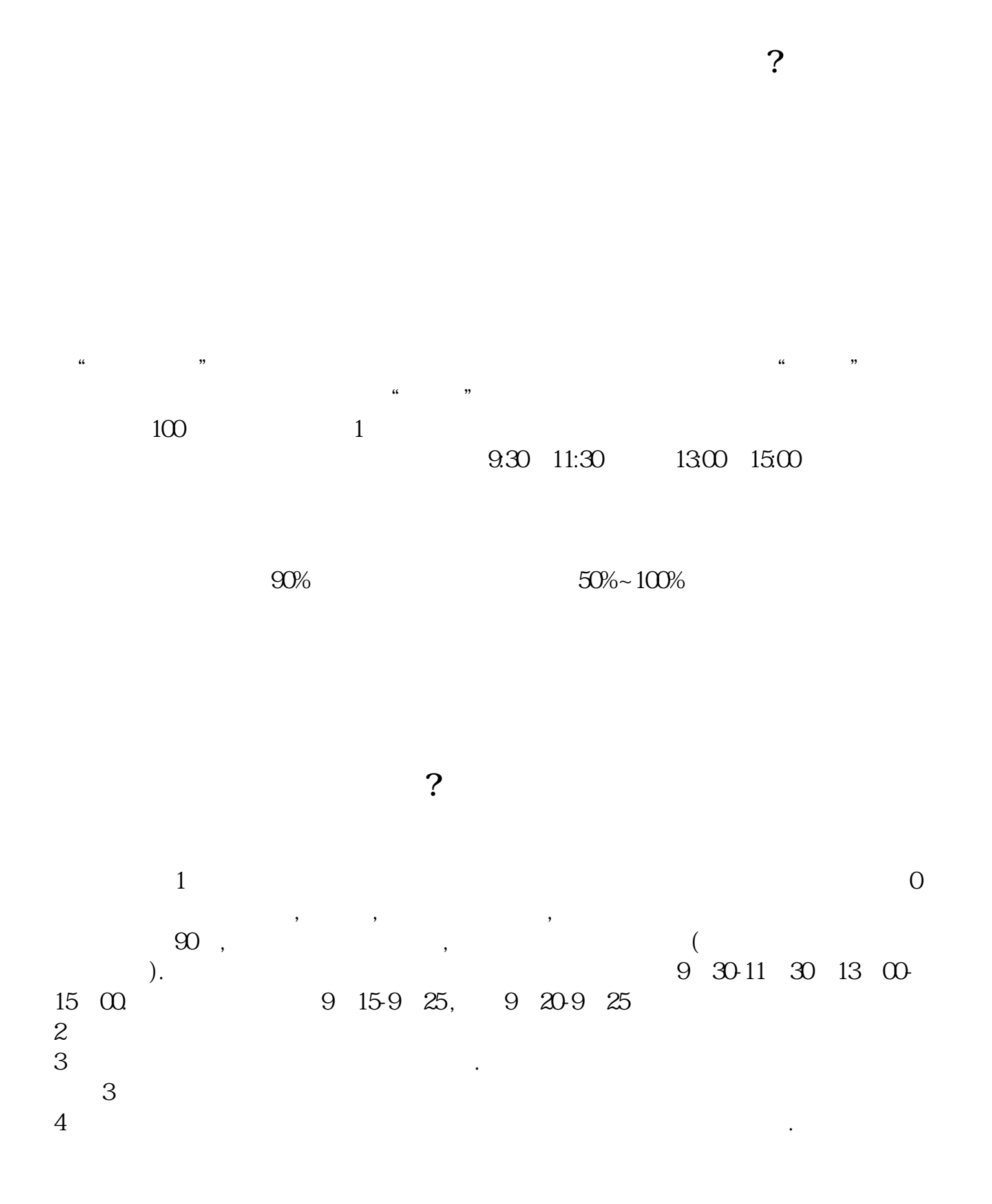

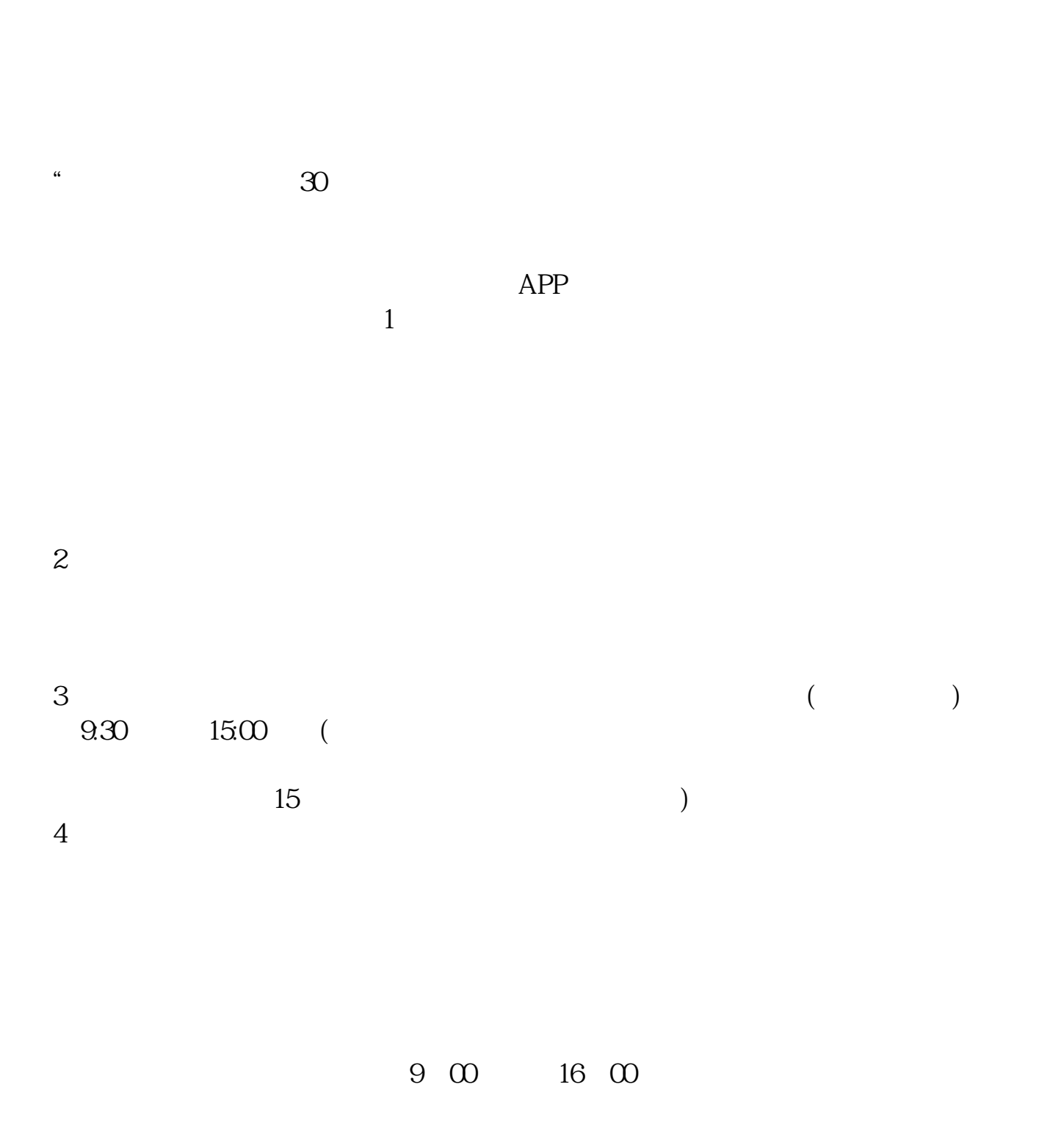

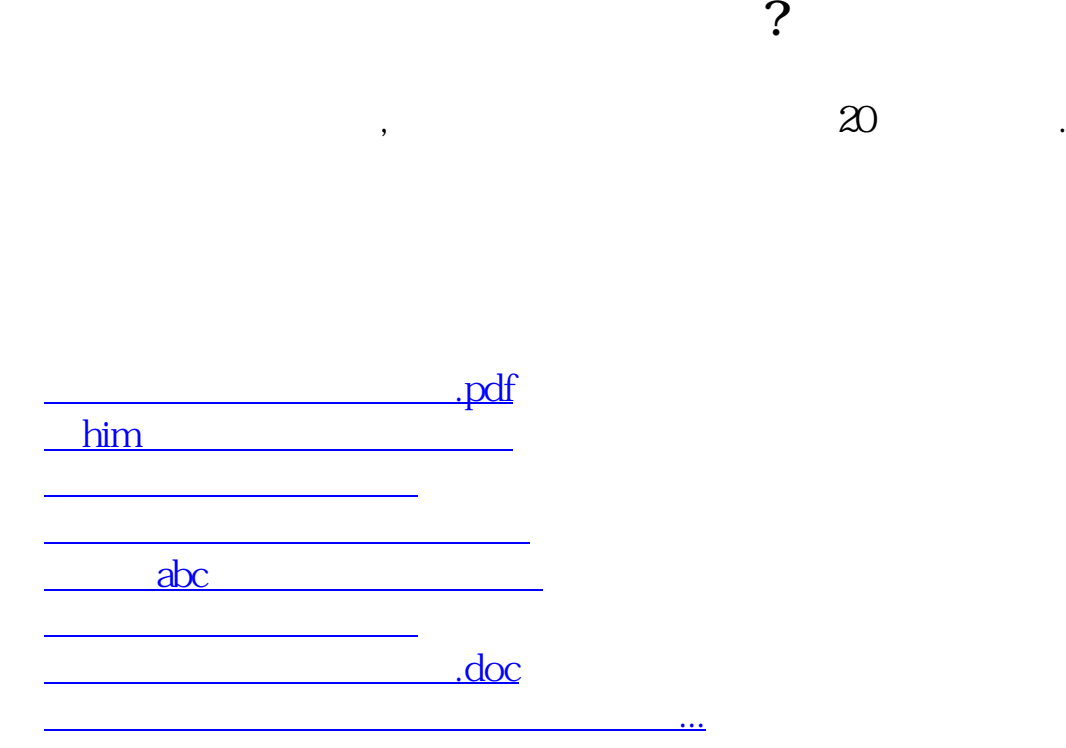

<https://www.gupiaozhishiba.com/subject/2852.html>